# AIX/Linux Monitoring with njmon

nimon (NOT njmon) + InfluxDB + Grafana

- nimon = JSON output
- $\bullet$  nimon = njmon but straight to InfluxDB

NOTE: as of version 78, the njmon and nimon have been merged into one " binary file.

Using the option  $\vert \cdot \vert$  (nimon mode) or  $\vert \cdot \vert$  (nimon mode).

#### njmon

Download:<http://nmon.sourceforge.net/pmwiki.php?n=Site.Njmon>

### InfluxDB

Create a new database for njmon

### Grafana

**Dashboards** 

- [njmon for AIX Large Set v66](https://grafana.com/grafana/dashboards/14509)
	- o Plugin Clock:<https://grafana.com/grafana/plugins/grafana-clock-panel/>
	- Plugin Pie Chart:<https://grafana.com/grafana/plugins/grafana-piechart-panel/>
- [njmon for AIX Simple Six PLUS Copy V78](https://grafana.com/grafana/dashboards/13701)
- o Plugin Clock:<https://grafana.com/grafana/plugins/grafana-clock-panel/>
- [njmon Linux Simple Six Plus v67](https://grafana.com/grafana/dashboards/10844)
	- o Plugin Clock:<https://grafana.com/grafana/plugins/grafana-clock-panel/>

## AIX/Linux

Cron job:

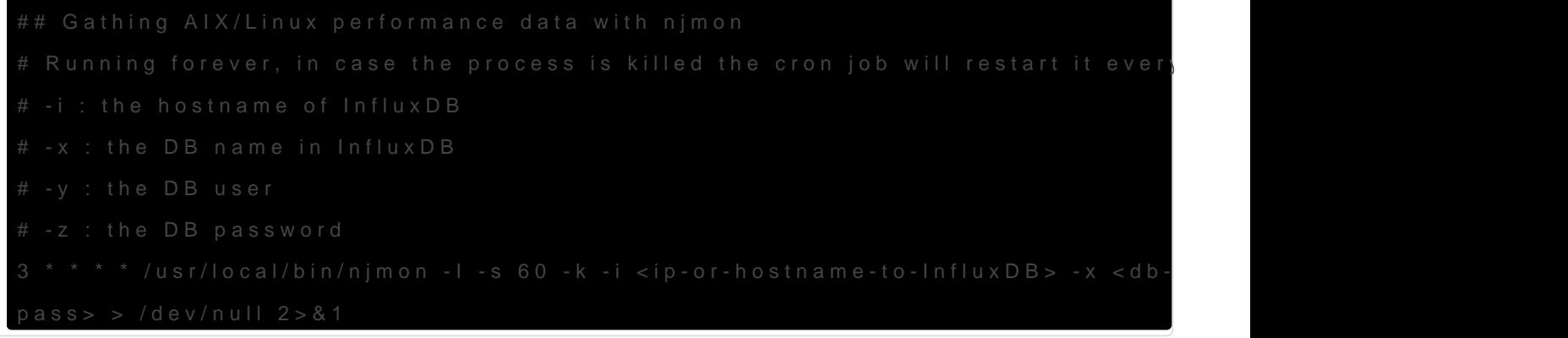

Revision #14 Created 5 January 2022 07:10:12 by Admin Updated 11 October 2022 17:14:12 by Admin